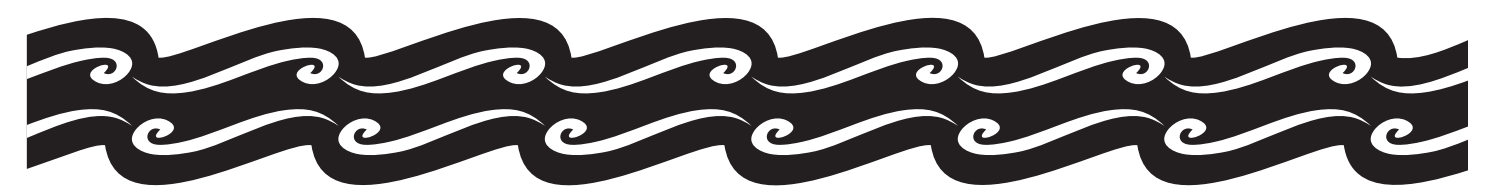

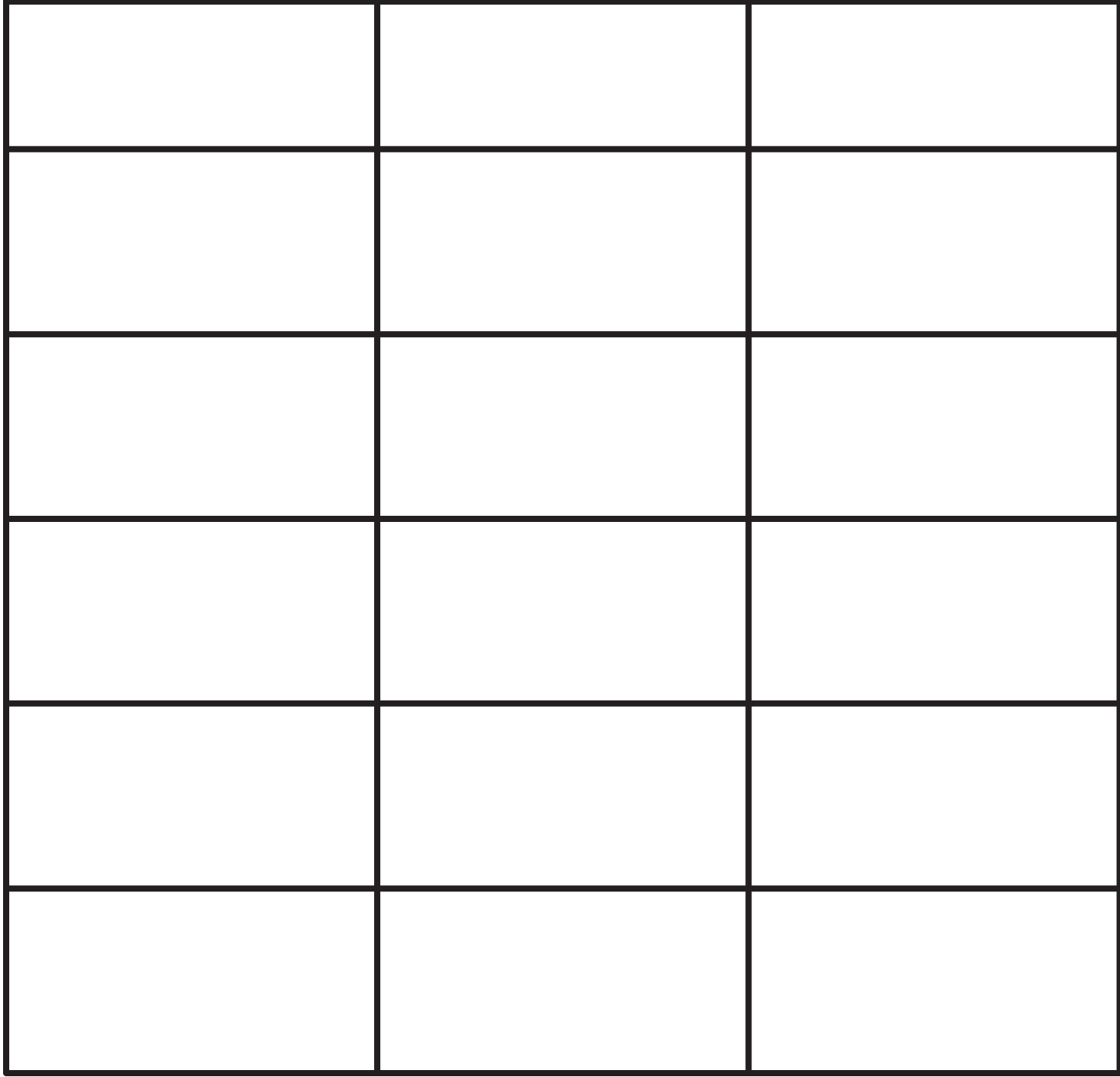

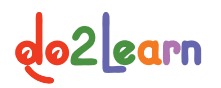

Copyright © 2008 do2learn.com